# **Resource - položky konfiguraného okna**

Editácia všetkých objektov v procesoch [D2000 CNF](https://doc.ipesoft.com/pages/viewpage.action?pageId=42702643) prebieha v [konfiguranom okne](https://doc.ipesoft.com/pages/viewpage.action?pageId=42702242), ktorého uritá as obsahu je spoloná pre všetky editovatené objekty a as závisí od typu editovaného objektu.

Konfigurané okno pre objekt typu **Resource** pozostáva z nižšie uvedených astí (stránok), ktoré obsahujú príbuzné parametre.

[Základné vlastnosti](#page-0-0) [Logické skupiny](https://doc.ipesoft.com/pages/viewpage.action?pageId=42701916) [Parametre](#page-0-1)

## <span id="page-0-0"></span>**Základné vlastnosti**

## **Popis**

Textový reazec popisujúci daný objekt Resource. Maximálny poet znakov: 128. Možnos použi [Slovník](https://doc.ipesoft.com/pages/viewpage.action?pageId=42701329) (pre otvorenie stlate **CTRL+L**).

# **Typ hodnoty**

Návratový typ hodnoty objektu Resource.

## <span id="page-0-1"></span>**Parametre**

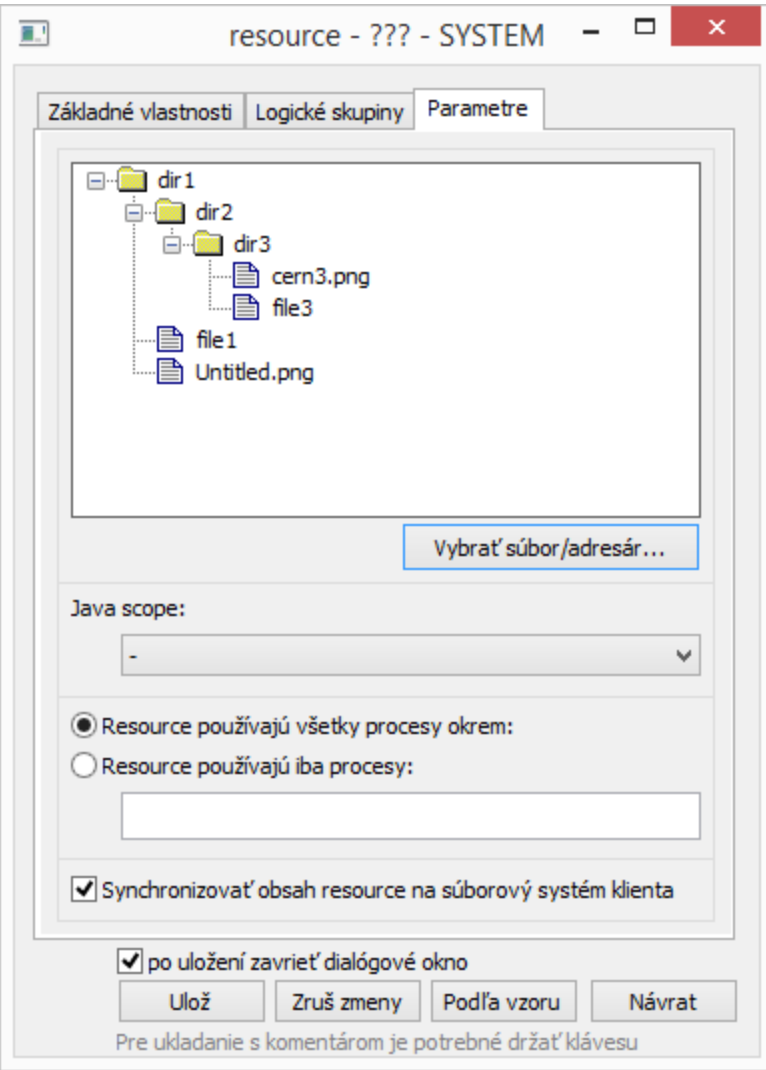

Súbory a adresáre je možné vloži tlaidlom "Vybra súbor/adresár", prípadne presunú (drag and drop) z windows explorera alebo inej aplikácie.

Objekt resource je možné použi ako kontajner pre java knižnice - adresáre tried alebo .jar súbory. Knižnice budú potom dostupné pre java eventy a schémy. Prepína **Java scope** uruje rámec, v ktorom sa knižnice nahrajú do JVM. Možnosti sú:

- **--** objekt nie je java knižnica.
- **JVM** knižnica, resp. definície tried a ich statické dáta sú zdieané celou JVM a sú nemenné až do skonenia behu JVM.
- **Session** knižnica, resp. definície tried a ich statické dáta sú nahraté pre každú session zvláš a zdieané eventmi a schémami otvorenými v rámci danej session.
- **Runnable** knižnica, resp. definície tried a ich statické dáta sú nahraté pre každý event/schému zvláš a nie sú zdieané inými schémami/eventmi. Ak aplikaný programátor urobí zmeny v knižnici a uloží ju, eventy/schémy pri následnom otvorení použijú už novú definícu tried z knižnice bez potreby reštartu procesu, resp. JVM.

Poznámka: Kvôli zníženiu spotreby pamäte JVM sa v produknom nasadení preferuje používanie JVM scope, pre špecifické prípady aj Session scope (pre dosiahnutie chovania typu "session singleton"). Pri vývoji aplikácie je v mnohých prípadoch praktické používa Runnable scope, odpadne tým nutnos reštartova EVH/HI po zmene resource.

### **Resource používajú všetky procesy okrem Resource používajú iba procesy**

V uritých prípadoch, napr. pri potrebe použi dve rôzne verzie java knižnice na rôznych EVH, je možné špecifikova, ktoré procesy daný resource budú používa a ktoré nie. Chovanie filtra je možné konfigurova ako exkluzívne (tzv. blacklist) alebo inkluzívne (tzv. whitelist). Do textového políka je možné uvies bodkoiarkou oddelené masky mien procesov. Napr. text forwarder.evh;\*.hip znamená pri inkluzívnom filtri, že resource bude používané procesom for warder.evh a všetkými procesmi HI.

### **Synchronizovat obsah resource na súborový systém klienta**

Prepína umožuje zapnú/vypnú automatickú synchronizáciu obsahu resource na disk klientskeho procesu.

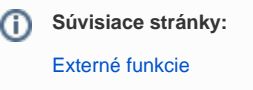